, tushu007.com

## $<<$ AutoCAD 2010 $>>$

 $<<$ AutoCAD 2010 $>>$ 

- 13 ISBN 9787122144942
- 10 ISBN 7122144941

出版时间:2012-9

页数:234

字数:366000

extended by PDF and the PDF

http://www.tushu007.com

 $<<$ AutoCAD 2010 $>>$ 

 $,$  tushu007.com

 $\text{AutoCAD2010} \qquad \qquad \text{AutoCAD2010}$ 

AutoCAD

 $\wedge$  AutoCAD

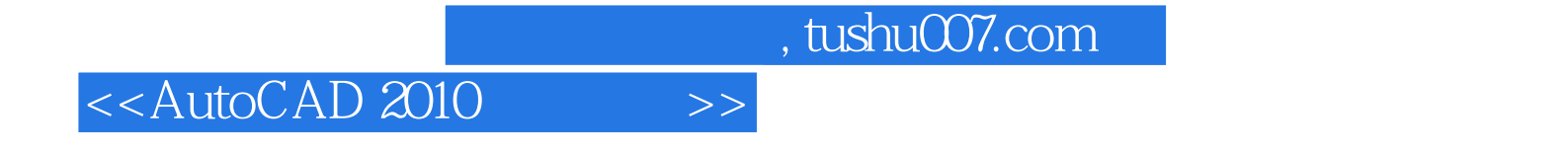

AutoCAD<br>A4  $A4$ 

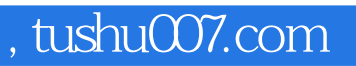

## $<<$ AutoCAD 2010 $>>$

本站所提供下载的PDF图书仅提供预览和简介,请支持正版图书。

更多资源请访问:http://www.tushu007.com